# <span id="page-0-0"></span>From Amy to WebAssembly

#### Computer Language Processing

LARA

Autumn 2018

[From Amy to WebAssembly](#page-0-0)

 $\overline{a}$ 

In this presentation, we will see how to translate an Amy program, represented as an Abstract Syntax Tree, to WebAssembly binary code.

つくへ

```
def fact(i: Int): Int = {
  if (i < 2) { 1 }
  else {
   val rec: Int = fact(i-1);i * rec
 }
}
```
 $\sim$   $\sim$ 

 $\leftarrow$   $\equiv$ 

э

 $299$ 

∍ Пb.

### Running example - output

(func \$fact (param i32) (result i32) (local i32) get\_local 0 i32.const 2 i32.lt\_s if (result i32) i32.const 1 else get\_local 0 i32.const 1 i32.sub call \$fact set\_local 1 get\_local 0 get\_local 1 i32.mul end )

∢ 何 ▶ イ ヨ ▶ イ ヨ ▶ ..

- *Stack*. WebAssembly is a stack-based VM: All operations add/remove values from the top of the stack. The stack starts empty at the beginning of each function. Question: How will the stack evolve in our example for  $fact(3)?$
- Types. WebAssembly supports different integer and float types. In our compiler we will only use 32-bit integers, i32 to represent all values.

- Locals: The header of a function defines
	- (1) the number and type of function parameters,
	- (2) the return type of the function,
	- (3) the number and type of local variables.
	- Parameters and local variables are both accessible with the getLocal and setLocal commands. Both use a common numbering, with parameters coming first, followed by local variables.
	- In our example:
	- getLocal 0 refers to the function parameter  $(i \text{ in Amy})$ , setLocal 1 to the local variable (rec).

- WebAssembly offers the loop and block structured control constructs.
- Branch instructions are used to jump to the beginning, respectively end, of the construct. This is only possible from within the block. This is to simulate control constructs of higher-level languages, where one cannot jump in the middle of a loop/if-then-else etc.
- Example:

loop \$label

... br \$label // Good, jump to \$label end br \$label // Bad, outside the block

→ イヨ → イヨ

Webassembly offers an if-else construct, similar to high level languages:

```
i32.const 1
if
  ...
else
  ...
end
```
if will pop a value from the stack and will interpret it as a boolean condition. It will then execute the if branch iff the popped value is nonzero, otherwise it will execute the else branch. In the above example, the if branch will be executed.

医阿里氏阿里氏

 $\Omega$ 

Control constructs are not allowed to pop values from the stack that were there before the start of the construct.

```
E.g.
i32.const 0
i32.const 1
if
  i32.eqz // Wrong!
  ...
```
Although the stack has the value 0 when we enter the if, we are not allowed to access it within the if-block.

# Control constructs and returning stack values

The if and block are typed. Each construct must leave on the stack a value of the specified type.

For if, the two versions we will use are if (no value) and 'if (result i32)' (an i32 value)

Examples:

```
if
 i32.const 0 // Wrong
else
 i32.const 0
 get_local 0
 i32.add
 set_local 0 // Correct
                            if (result i32)
                              i32.const 0 // Correct
                            else
                              i32.const 0
                              get_local 0 // Wrong
                            end
```
end

- In the header of a WebAssembly module, we can declare a linear memory object. Memory is basically an array of bytes, from where we can load and store values:
	- i32. load will pop a value addr from the stack, fetch an i32 value from address addr of the memory, and push the value onto the stack
	- i32. store will pop 2 values addr, v from the stack, and store v on address addr in the memory.
- Memory is indexed by 132.
- We will use the linear memory as the program heap, to store heap-allocated values, i.e. strings and ADTs.
- We will use a global variable (*memory boundary*) to represent the first available address on memory. Every time we allocate a value in the memory, we will increase the memory boundary accordingly.
- We don't have garbage collection; when the memory is full, our program fails.

We mentioned we will only use i32 values to represent all values. But how do we represent all different Amy values as integers?

- Amy integers are conveniently defined as 32-bit integers, so we can represent them directly.
- We represent booleans as follows: false with 0, true with 1.
- We represent the unit literal with 0.

### <span id="page-12-0"></span>Representing strings in wasm

- Strings are sequences of bytes in the linear memory. Each byte corresponds to the ASCII code of the corresponding character in the string. We use 0-terminated strings, and pad them to use space in memory in multiples of 4 bytes.
- For example, "Hello" will be the sequence (72, 101, 108, 108, 111, 0, 0, 0) (8 bytes total). The empty string is (0, 0, 0, 0).
- A string will be represented by the address of its first character in memory. For example, if a function allocates a string starting at address 48 and needs to return it to the caller, it will return the i32 value 48.
- **•** Strings only support two operations and we provide helper functions for them, so they will be trivial for you to implement.

**何 ▶ ( 三 ) ( 三 )** 

# Representing ADTs in wasm

- ADTs are also heap-allocated values.
- To represent an ADT, we need to somehow represent in memory its constructor and its fields.
- The fields are just values themselves, so they will be represented as i32 values, like all other values.
- To represent the constructor, we will assign an individual index or code to every constructor of a type. For example, if we have a List type with Nil and Cons constructors, we could assign 0 to Nil and 1 to Cons. The index is stored in memory before the fields of the ADT.

Conveniently, we already created those indexes in the symbol table (calling the getConstructor method returns a ConstrSig, which contains a field index).

An ADT is represented by a reference to its base address in memory, i.e. as the address of its first word in memory (the address of the index), which by the way [is](#page-12-0) [also an i32!](#page-0-0)

 $QQ$ 

- **1** Save the old memory boundary b
- 2 Increment memory boundary by the size of the allocated ADT
- **3** Store the constructor index to address b
- <sup>4</sup> For each field of the constructor, generate code for it and store it in memory in the correct offset from b
- Push *b* to the stack (base address of the ADT)
- Note: Feel free to use fresh locals as temporary storage!

```
abstract class List
case class Nil() extends List
case class Cons(h: Int, t: List) extends List
def foo(): List = { Cons(5, Cons(42, Nil()) }
```
Suppose at some point during the execution of the program, the memory boundary is 100. We encounter a call to foo. After the call, the memory could look like this:

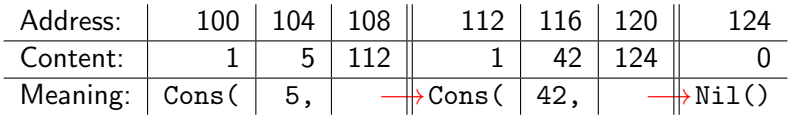

The memory boundary would be 128 and foo would return 100 to its caller

 $\triangleright$  and  $\exists$  in an analysis

```
A pattern matching expression
e match {
  case p1 \Rightarrow e1...
  case pn \Rightarrow en}
can be considered to be equivalent to the following pseudocode:
val v = e:
if (matchAndBind(v, p1)) e1
else if (matchAndBind(v, p2)) e2
else ...
else if (matchAndBind(v, pn)) en
else error("Match error!")
```
 $matchAndBind(v, p)$  is a function not expressible in Amy which you will have to implement in WebAssembly. It will examine if the pattern  $p$  matches with a value  $v$ , and make sure it binds the correct values to the identifiers in p. matchAndBind is defined as follows:

 $matchAndBind(v, ) = true$ matchAndBind(v, id) = { id = v; true } // assign v to id  $matchAndBind(v, lit) = { v == lit } // lit is a literal$  $matchAndBind(C_1(v_1, ..., v_n), C_2(p_1, ..., p_m)) =$  {  $C_1 = C_2$  &&  $matchAndBind(v_1, p_1)$  && . . .  $matchAndBind(v_m, p_m)$ }

 $2990$ 

伊 ▶ イヨ ▶ イヨ ▶ │

You have to translate the pseudocode above to binary code. Think about

- how you translate the above to the wasm postfix format
- when you have to push values on the stack
- when you have to drop useless values from the stack
- when you need to use extra local variables as temporary storage
- in case of case class patterns, how the object is laid out in memory and how you can access its constructor and fields.
- how to nest if-blocks correctly.
- why is it safe to make the recursive calls to matchAndBind? How are we certain the memory even contains the things we expect?

 $\triangleright$  and  $\exists$  in an analysis

```
object L {
  abstract class List
  case class Nil() extends List
  case class Cons(h: Int, t: List) extends List
  def concat(11: List, 12: List): List = {
   l1 match {
      case Ni1() \Rightarrow 12case Cons(h, t) \Rightarrow Cons(h, concat(t, 12))}
  }
}
```
Find the commented output code on the course website.

For further examples, don't hesitate to use the reference compiler!